# **Programación 4**

SOLUCIÓN EXAMEN FEBRERO 2024

# **Problema 1 (30 puntos)**

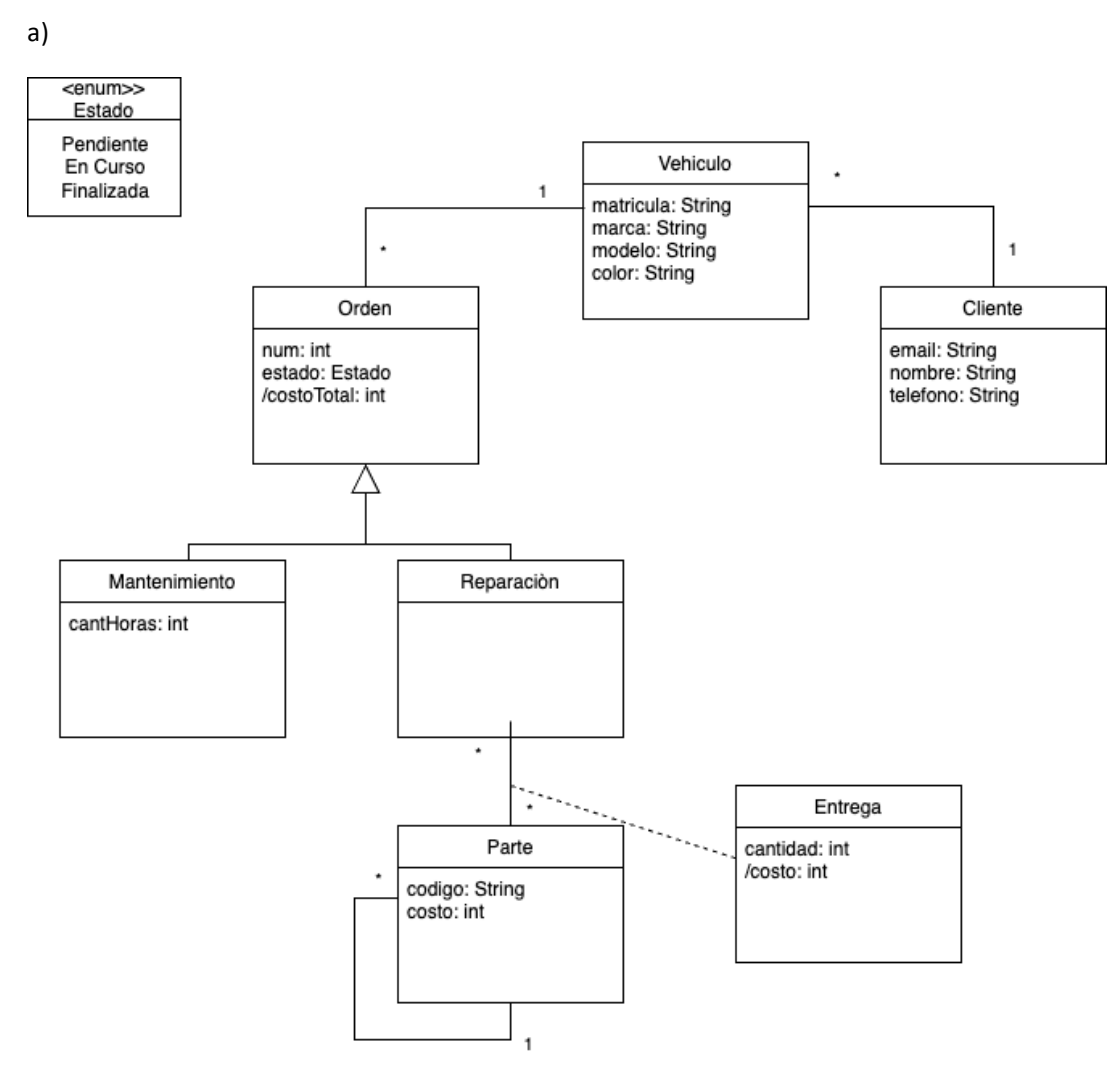

Restricciones:

- Cliente con email único.
- Vehículo con matrícula única.
- Orden con num único.
- Parte con código único.
- Una parte no puede tenerse a sí misma como componente.
- El costo de la orden se calcula en base a su tipo.

b) DSS AltaDeOrden О [Sistema con Memoria] :Sistema Usuario listarVehiculos(mail:String): Set(String)j Recuerda vehiculo seleccionarVehiculo(matricula: String)) ingresado crearOrden(desc: String) [Orden de Reparacion] alt obtenerPartes(): Set(DTParte)) loop [desea seguir seleccionando partes] Recuerda seleccionarParte(codigo: String)) parte ingresada alt [Confirmar] altaOrden()) Libera memoria cancelar()

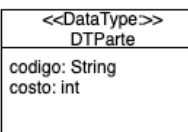

## **Problema 2 (35 puntos)**

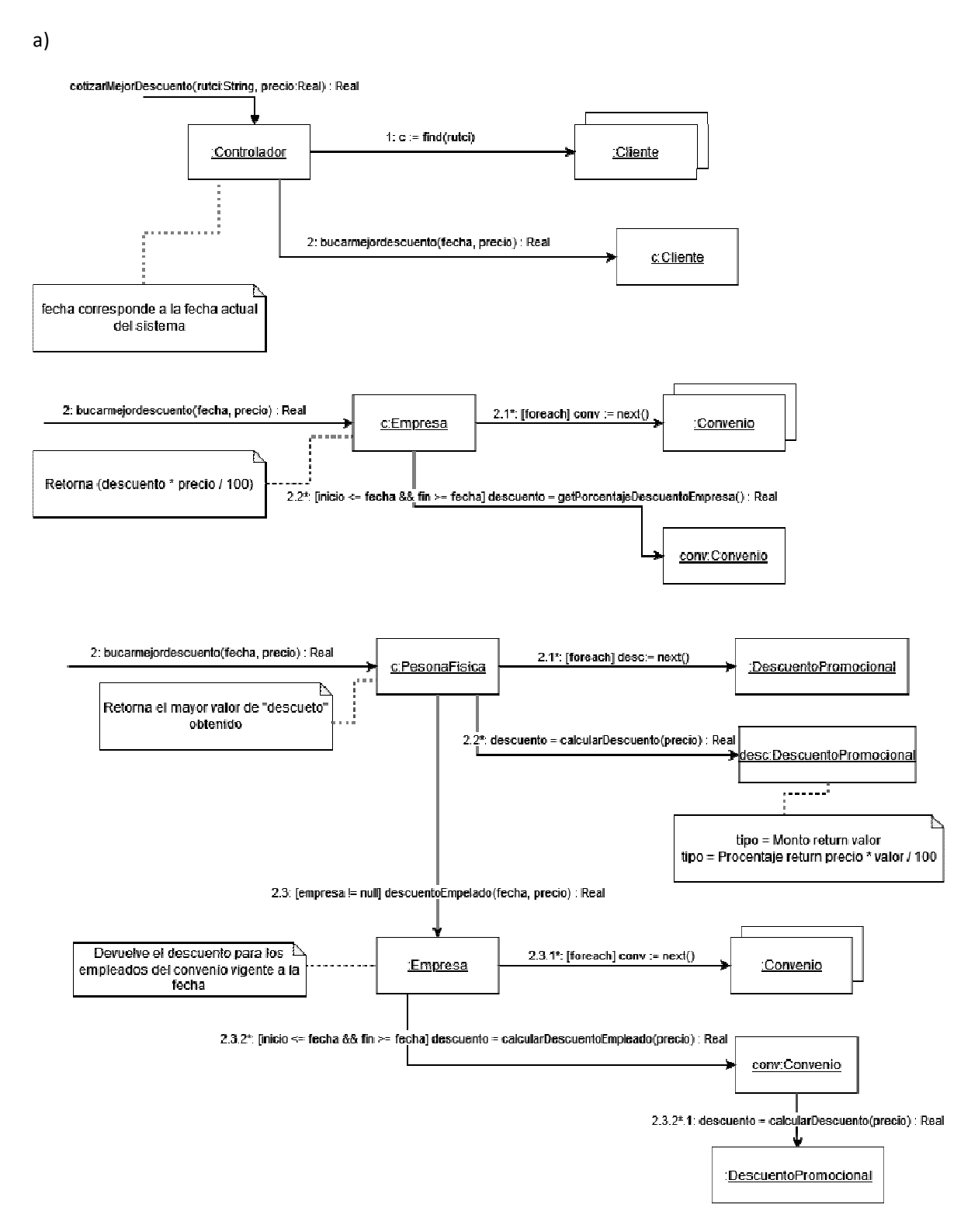

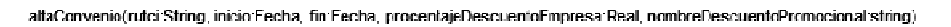

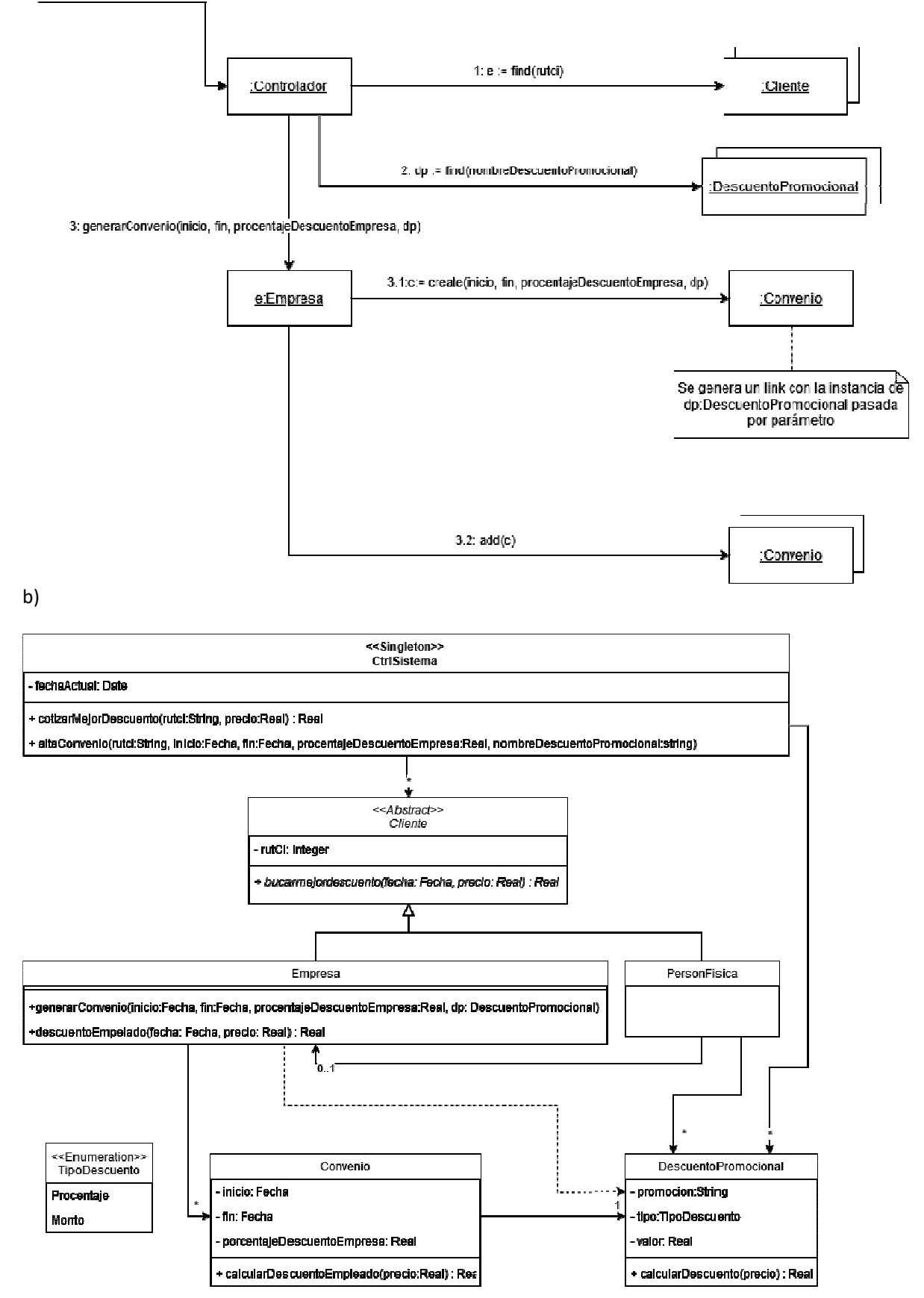

#### **Problema 3 (35 puntos)**

Corrección de letra: en el diagrama y en la descripción de las operaciones, donde dice Estado debería decir EstadoViaje.

a)

Se utiliza el patrón state con los siguientes roles:

- Viaje es el Contexto.
- EstadoViaje es el Estado.
- Solicitado, EsperandoAuto, Viajando y Finalizado son los Estados Concretos.

### b)

```
class CtldViajes { 
     private: 
        Map<int, Viaje *> viajes;
     public: 
        void nuevoViaje(int); 
        void cambiarEstado(int); 
}; 
void CtldViajes::nuevoViaje(int idUsuario) { 
    int idViaje = Utils:: qetInstance() ->nuevoIdViaje();
     viajes[id] = new Viaje(idViaje, idUsuario); 
} 
void CtldViajes::cambiarEstado(int idViaje) { 
     viajes[idViaje]->cambiarEstado(); 
} 
class Viaje { 
     private: 
         int idViaje; 
         int idUsuario; 
         int idChofer; 
         EstadoViaje *estado; 
     public: 
         Viaje(int, int); 
        void cambiarEstado(); 
}; 
Viaje::Viaje(int idViaje, int idUsuario) { 
    this >idViaje = idViaje;
     this- >idUsuario = idUsuario; 
    this->estado = new Solicitado();
     this- >estado- >setViaje(this); 
} 
void Viaje::cambiarEstado() { 
     EstadoViaje *nuevoEstado = this- >estado- >darSiguiente();
```

```
 nuevoEstado- >setViaje(this); 
     this- >estado = nuevoEstado; 
     delete this- >estado; 
} 
c) 
class EstadoViaje { 
     public: 
         virtual EstadoViaje *darSiguiente() = 0; 
        virtual void accion() = 0;}; 
d) 
class EsperandoAuto : public EstadoViaje { 
     private: 
         Viaje *v; 
     public: 
         EstadoViaje *darSiguiente(); 
         void accion(); 
}; 
EstadoViaje *EsperandoAuto::darSiguiente() { 
     return new Viajando(); 
} 
void *EsperandoAuto::accion() { 
     Utils::getInstance()->reservarPago(v- >getIdUsuario(), 
                                            v- >getIdChofer()); 
} 
class Viajando : public EstadoViaje { 
     private: 
         Viaje *v; 
     public: 
         Viajando *darSiguiente(); 
         void accion(); 
}; 
EstadoViaje *Viajando::darSiguiente() { 
     return new Finalizado(); 
} 
void *Viajando::accion() { 
     Utils::getInstance()->efectuarPago(v- >getIdUsuario(), 
                                            v- >getIdChofer()); 
}
```